# **SUPPLEMENTAL**

**Supplemental 1:** PCoA plot exhibiting insignificant beta diversity results between rural and urban wetland samples. Unifrac, Bray-Curtis, and Jaccard diversity statistics were used to compare samples based on binID. Adonis2 was then used to measure the statistical significance of the results comparing Auburn and Cuyler, and Ithaca and Owego. As shown, no clustering was observed between both rural sites (Owego and Cuyler) and urban sites (Ithaca and Auburn).

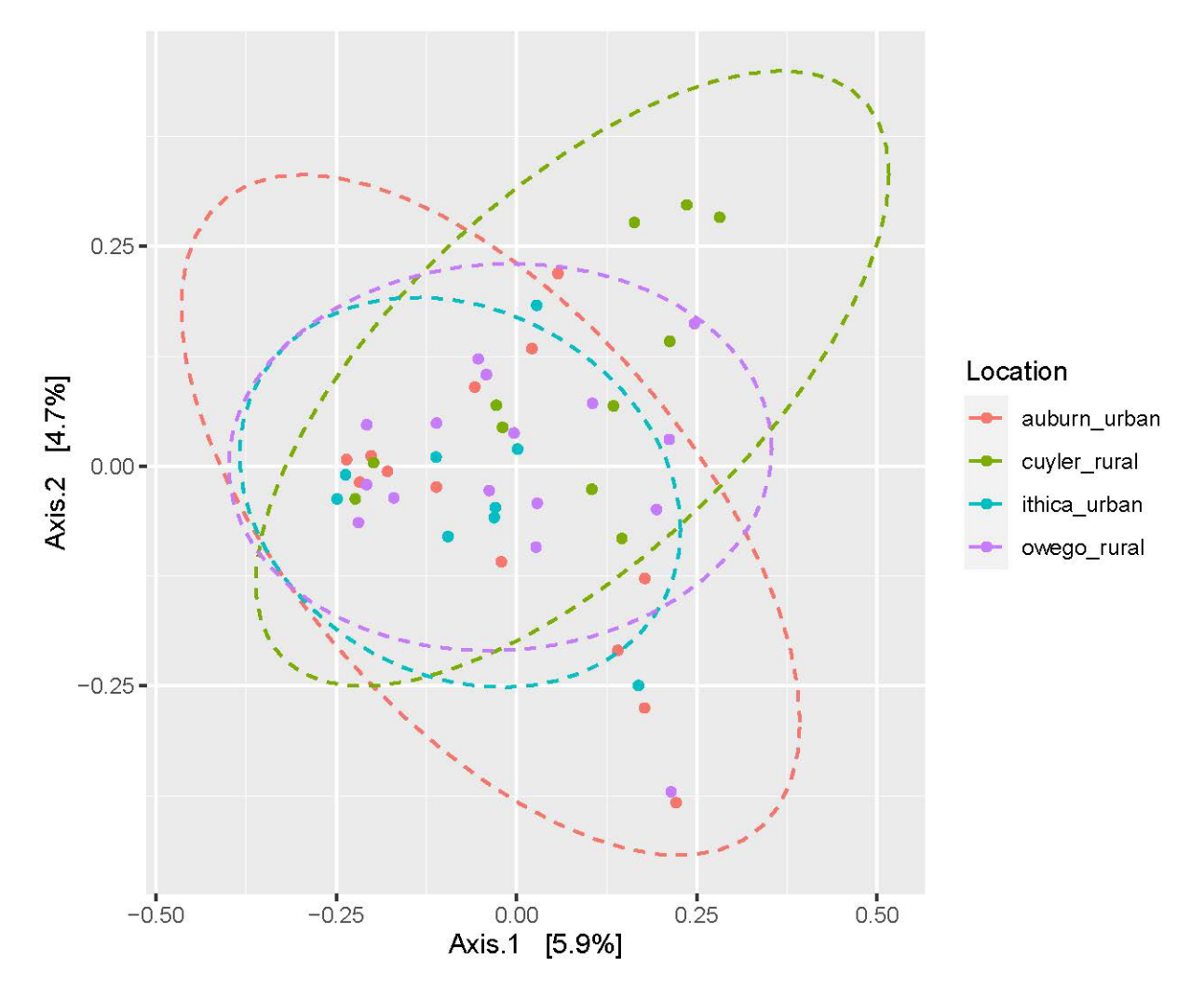

**Supplemental 2:** Correlation curves between environmental variables measured at binning locations and bacterial Orders. All Orders herein have significant correlations with cell abundance and the specified environmental variables (see results).

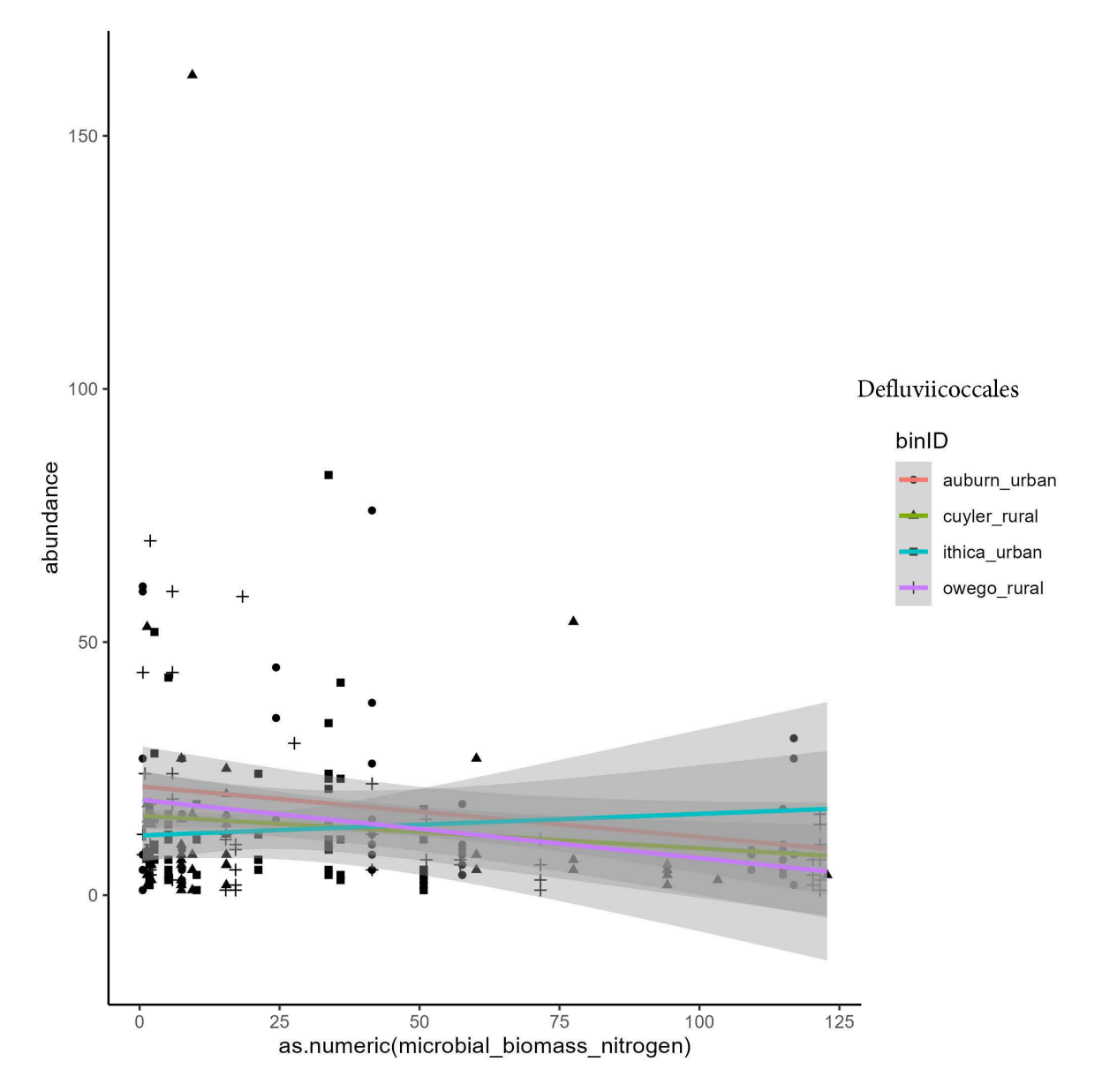

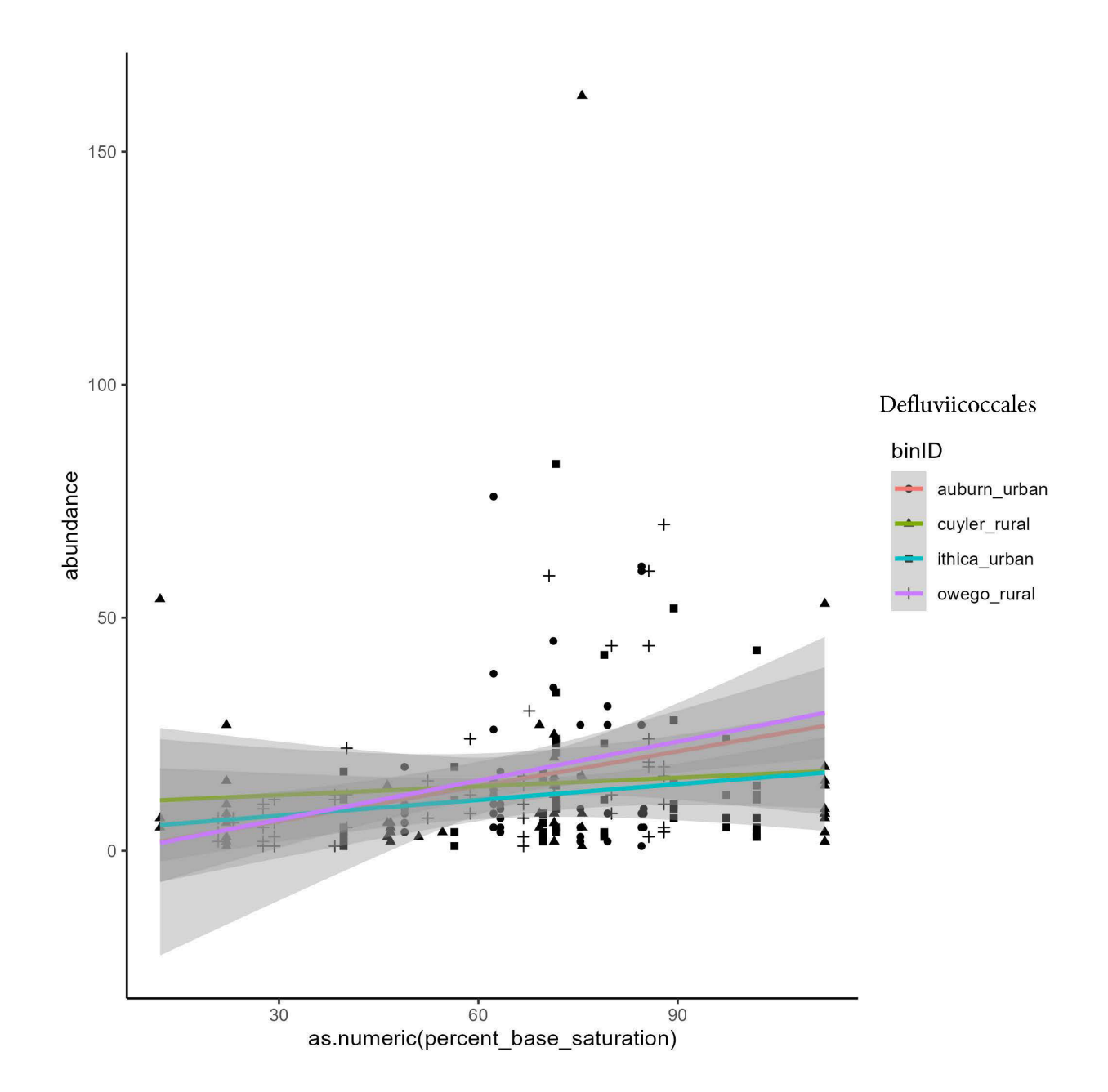

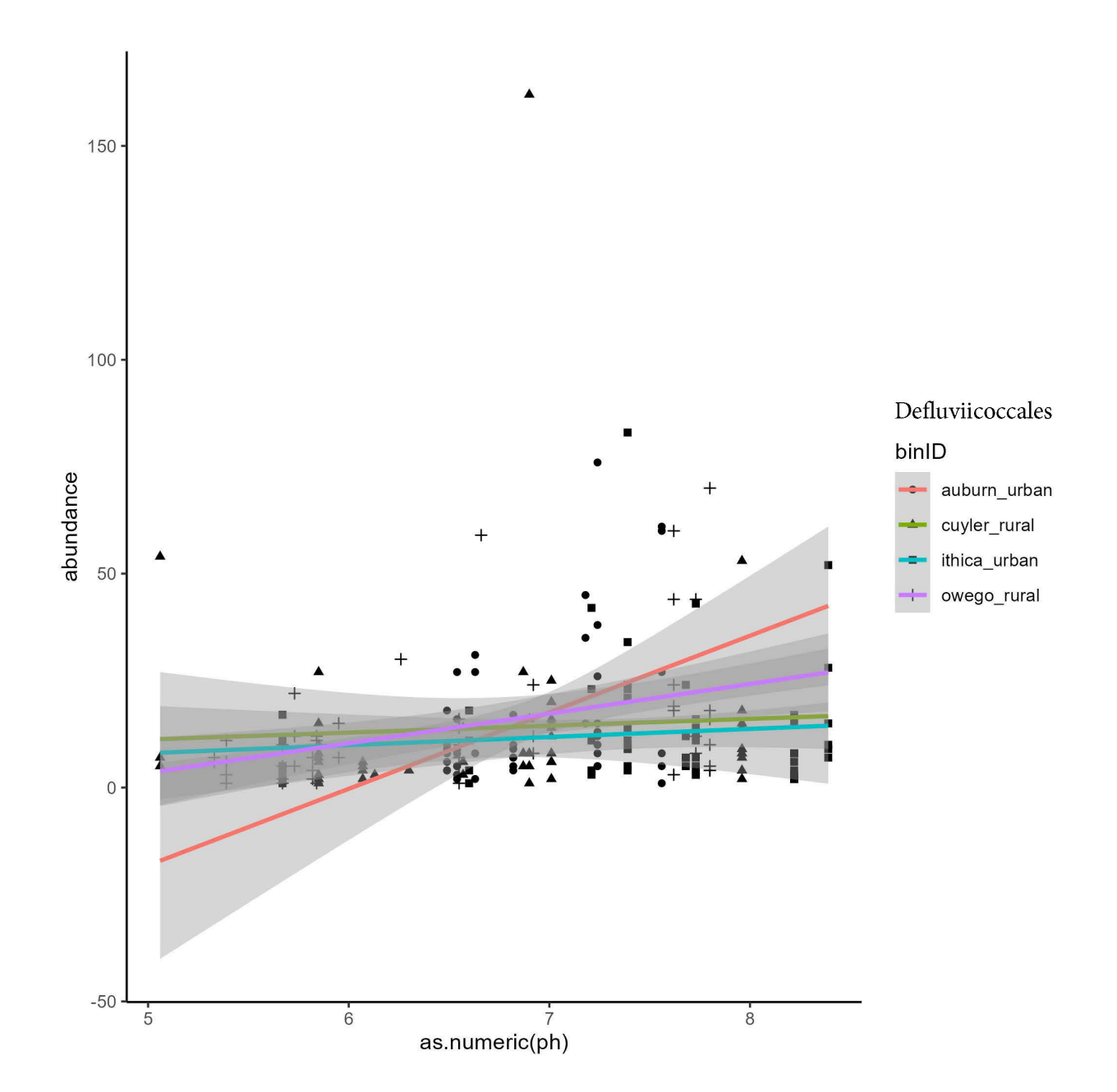

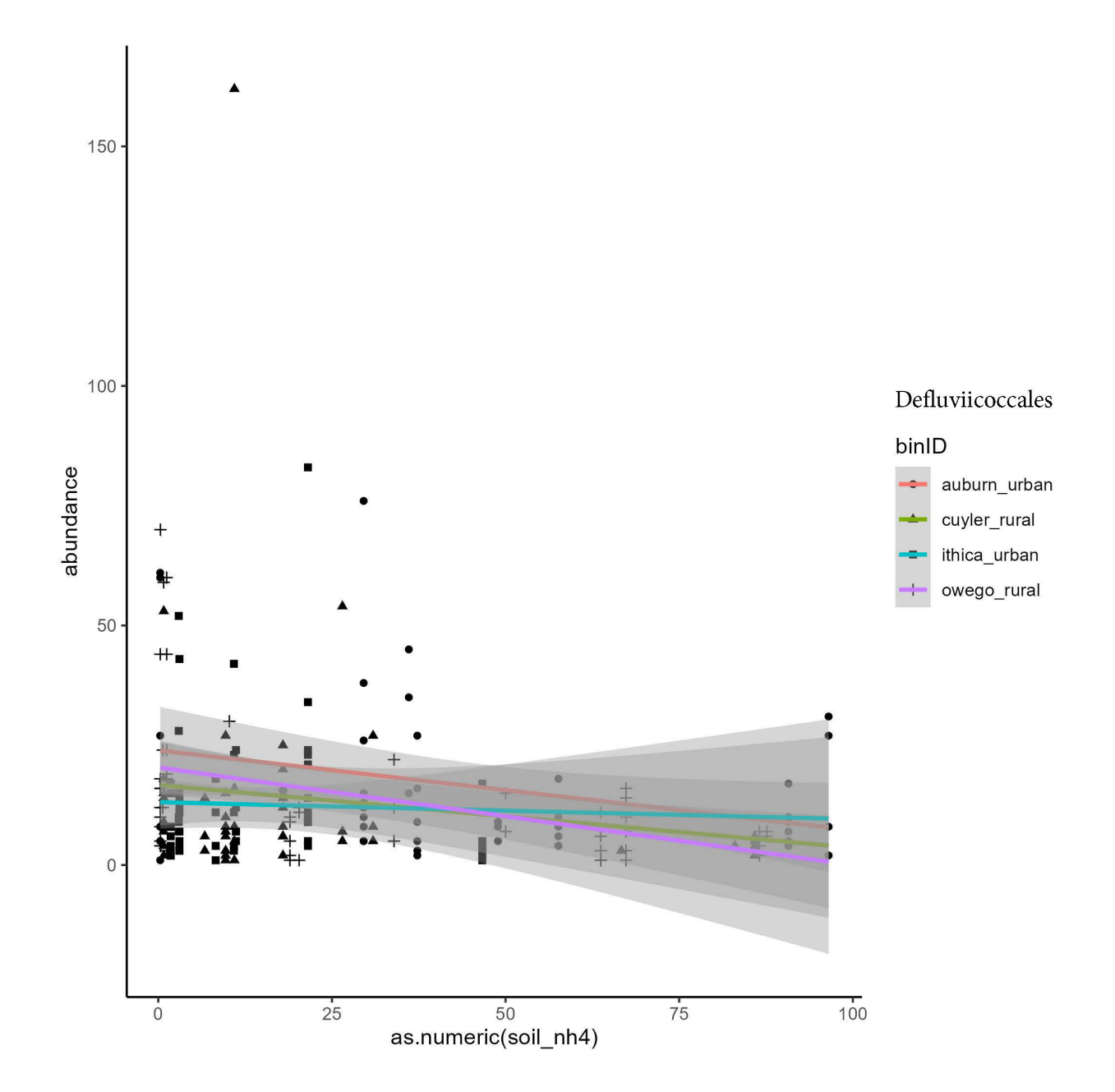

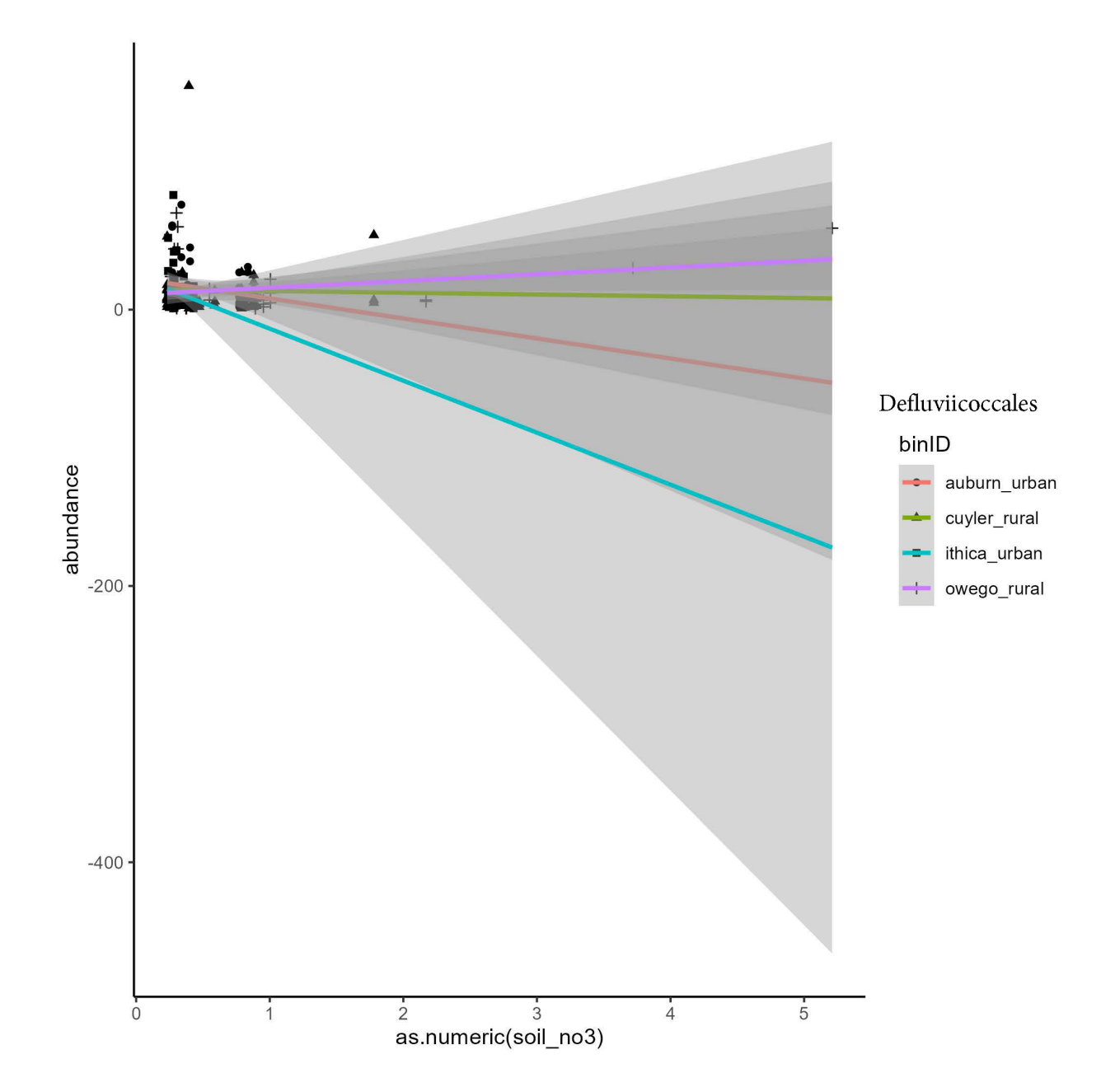

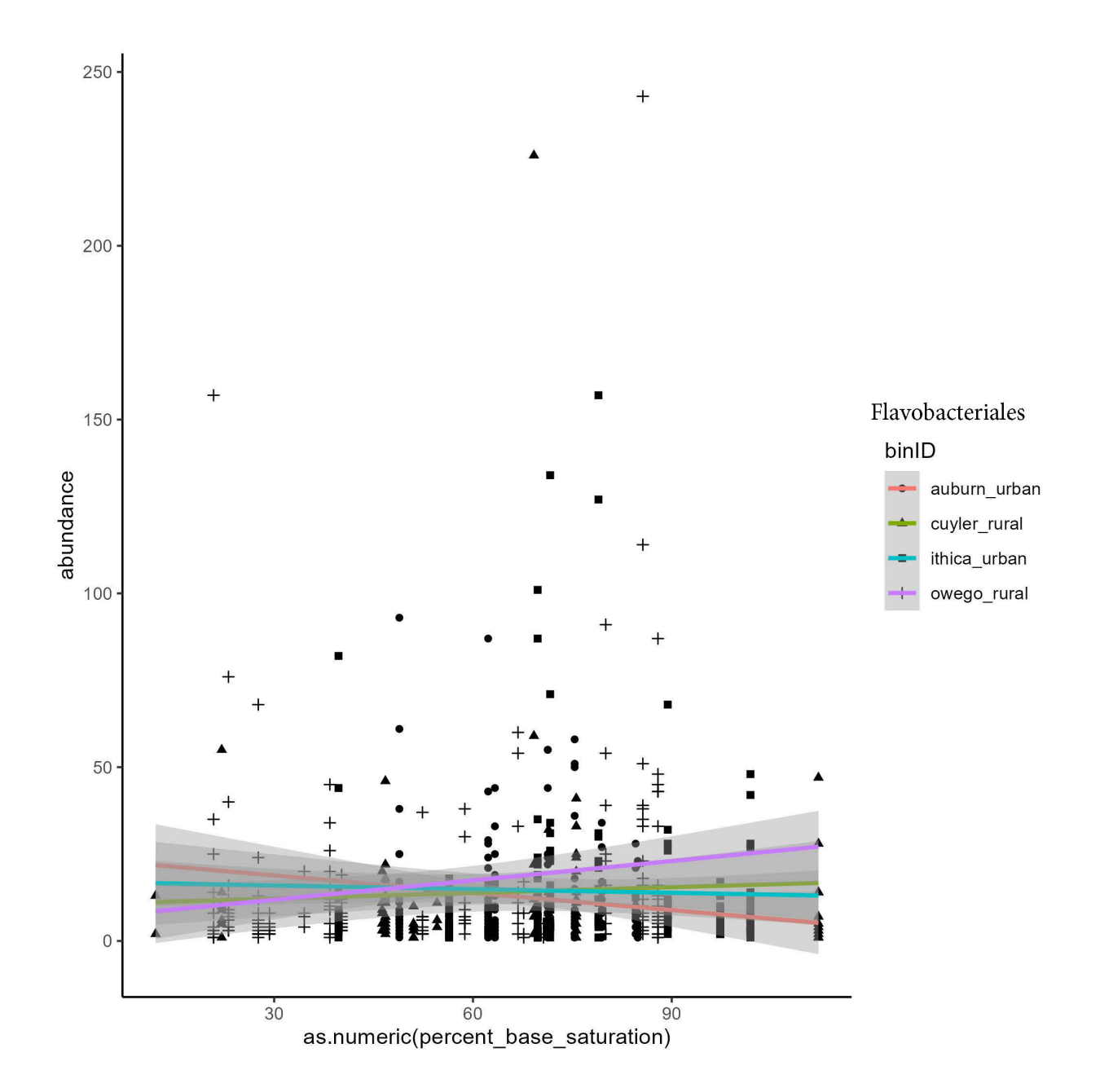

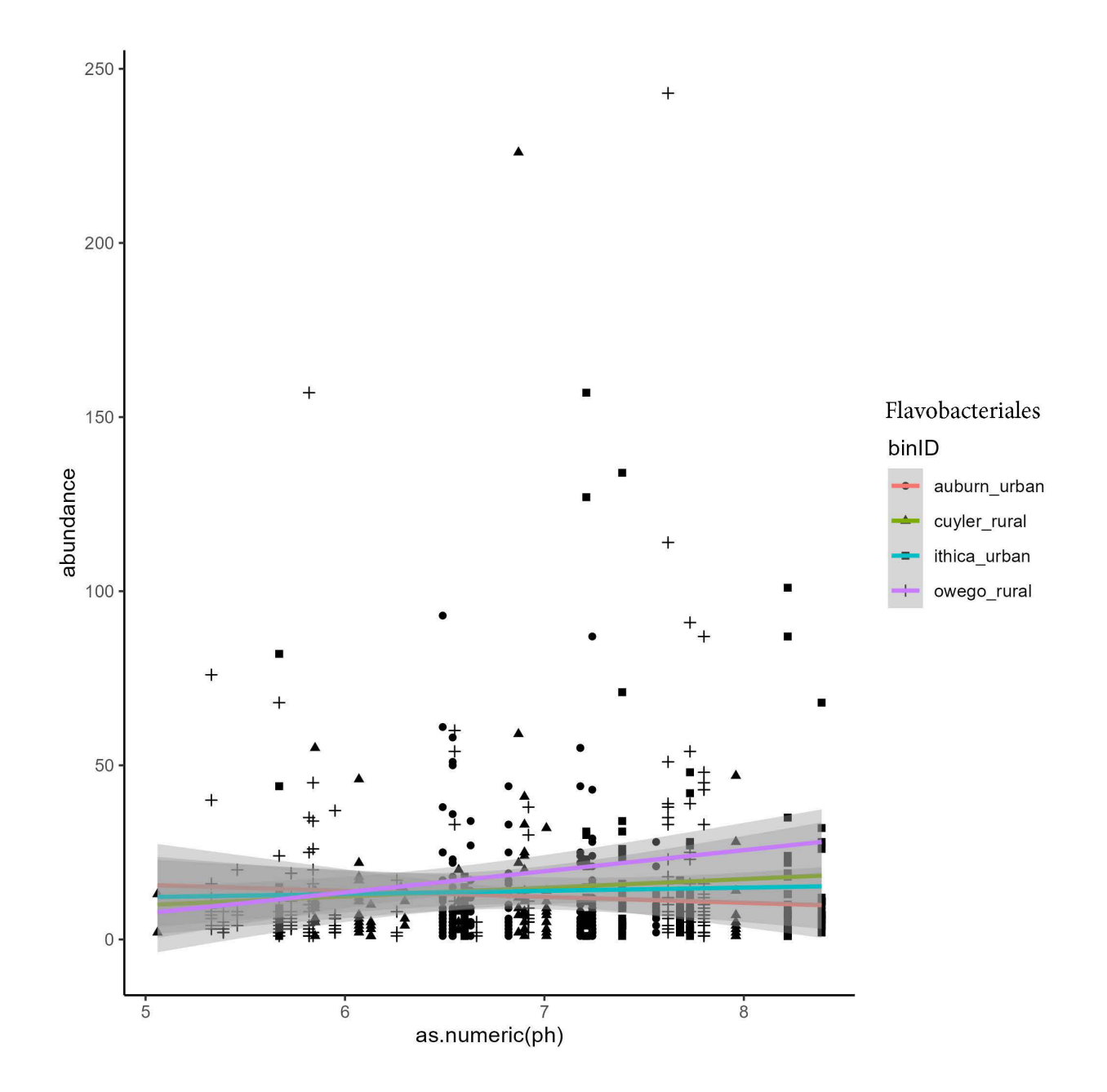

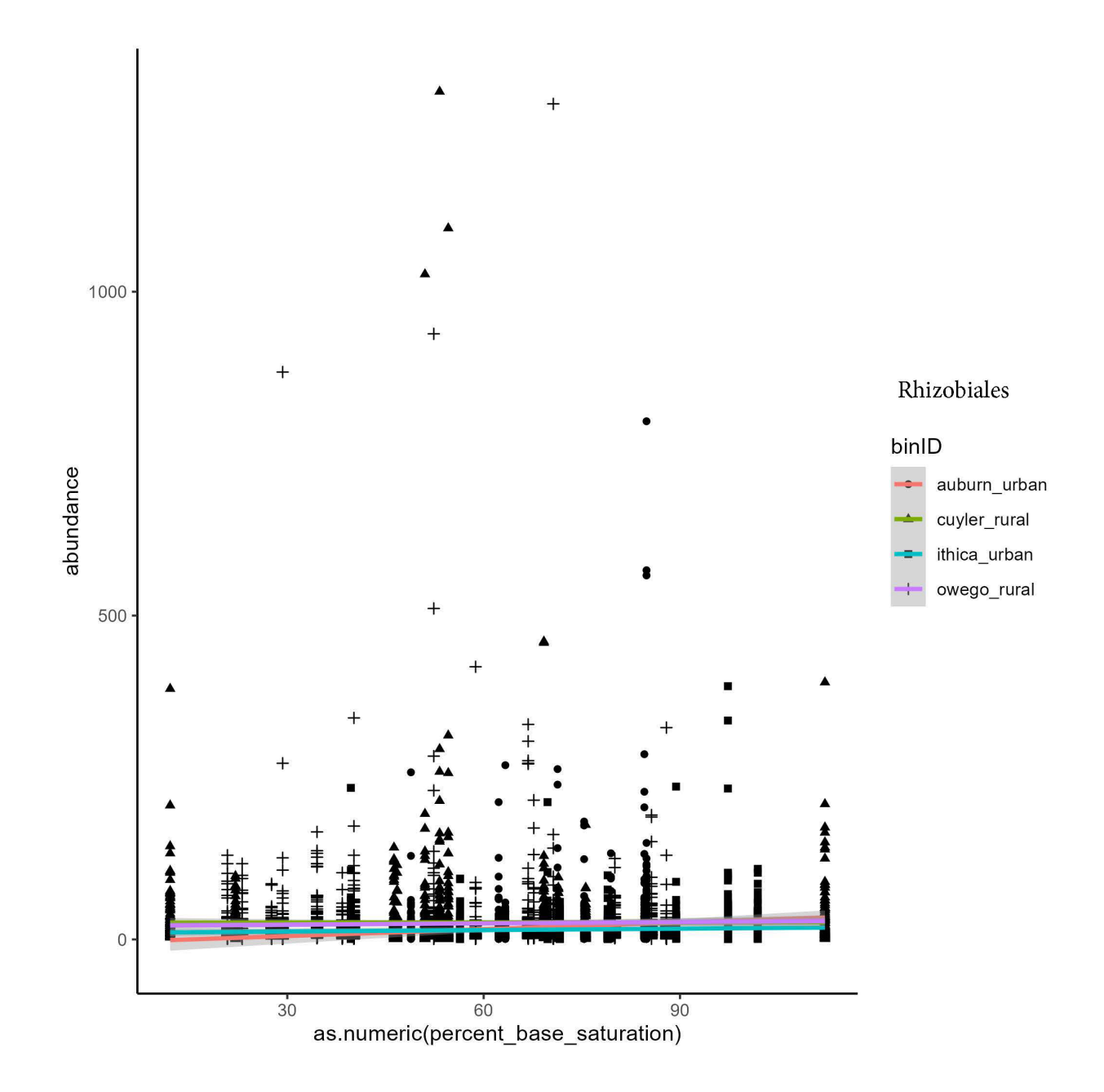

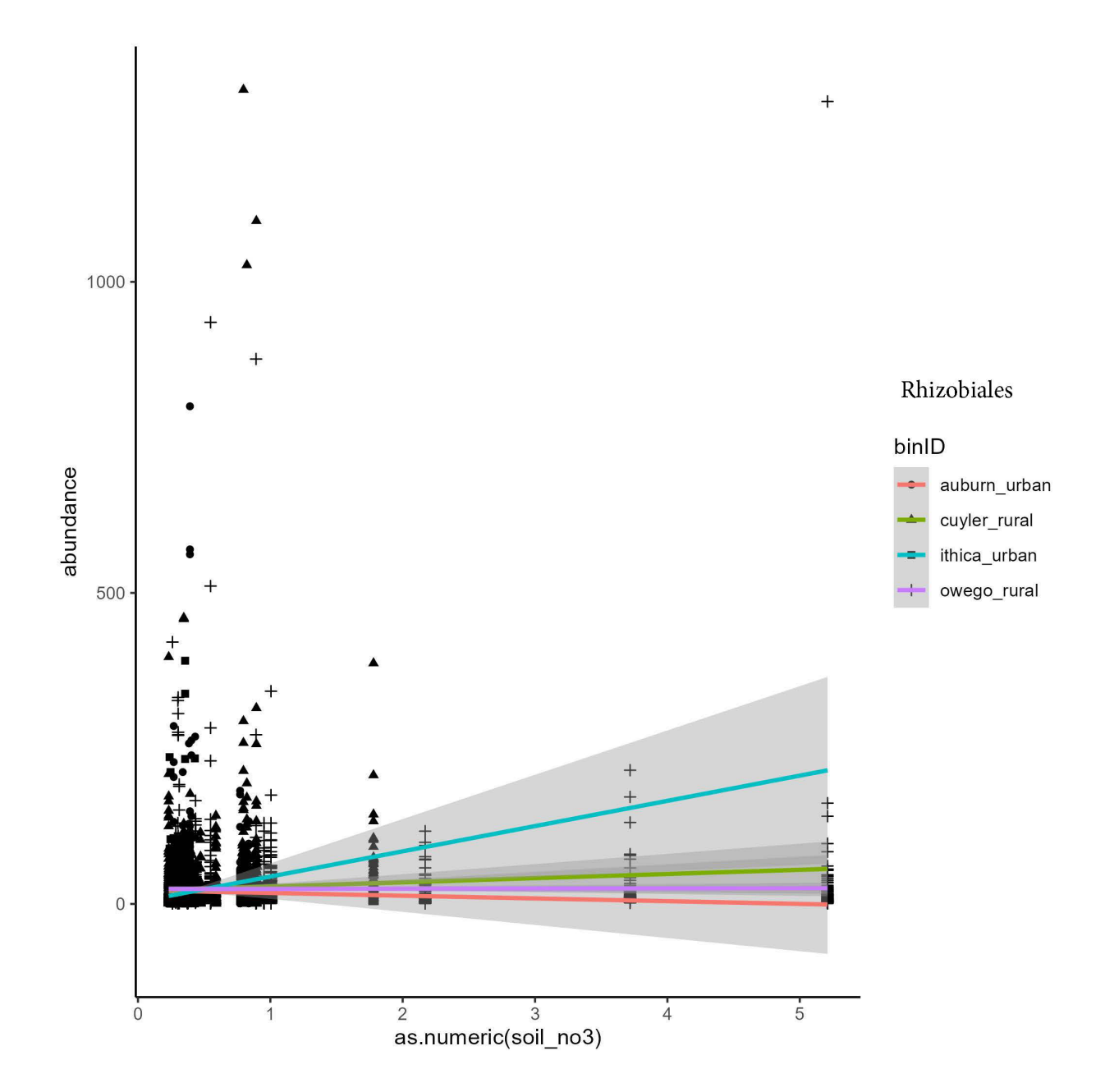

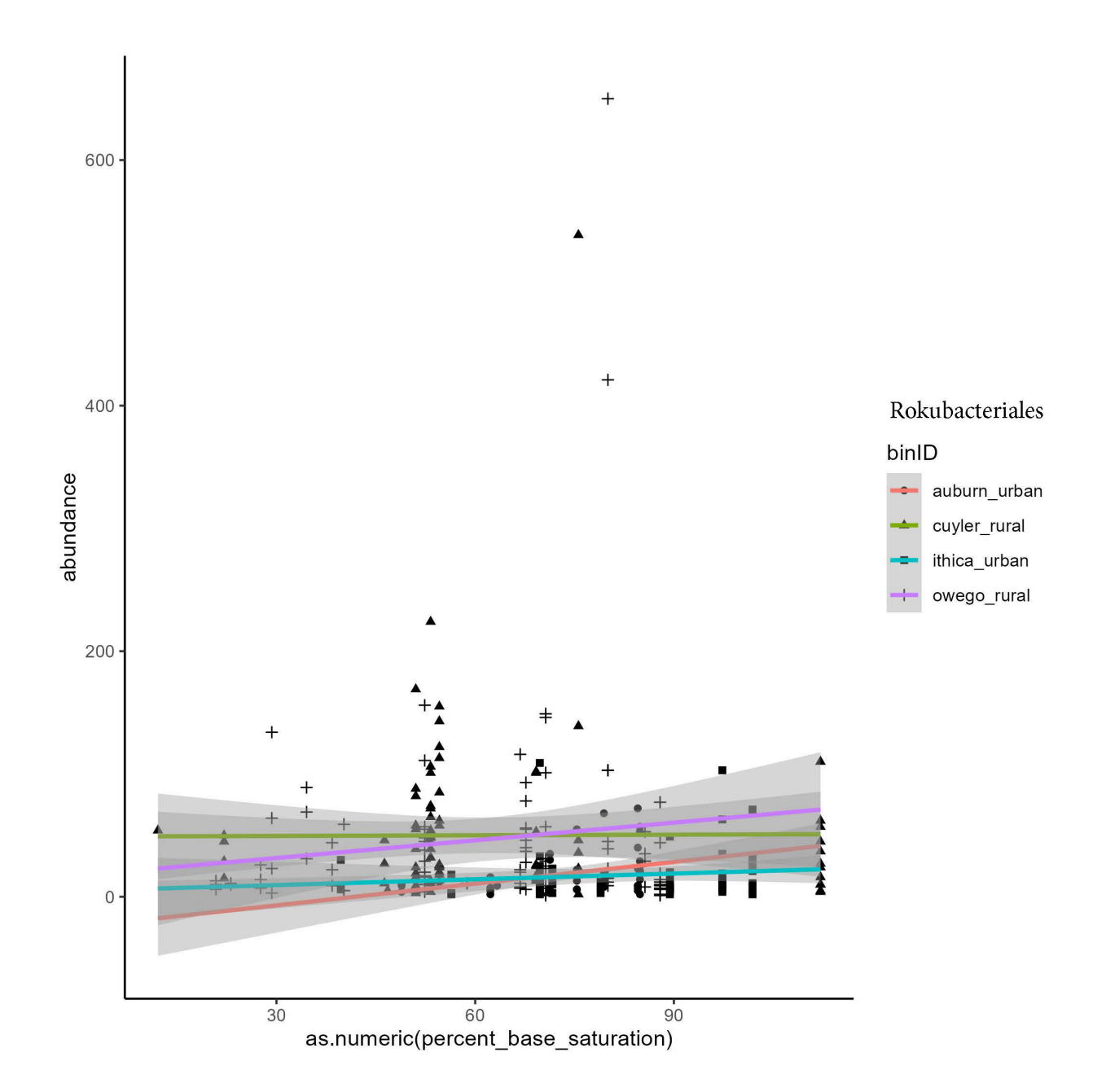

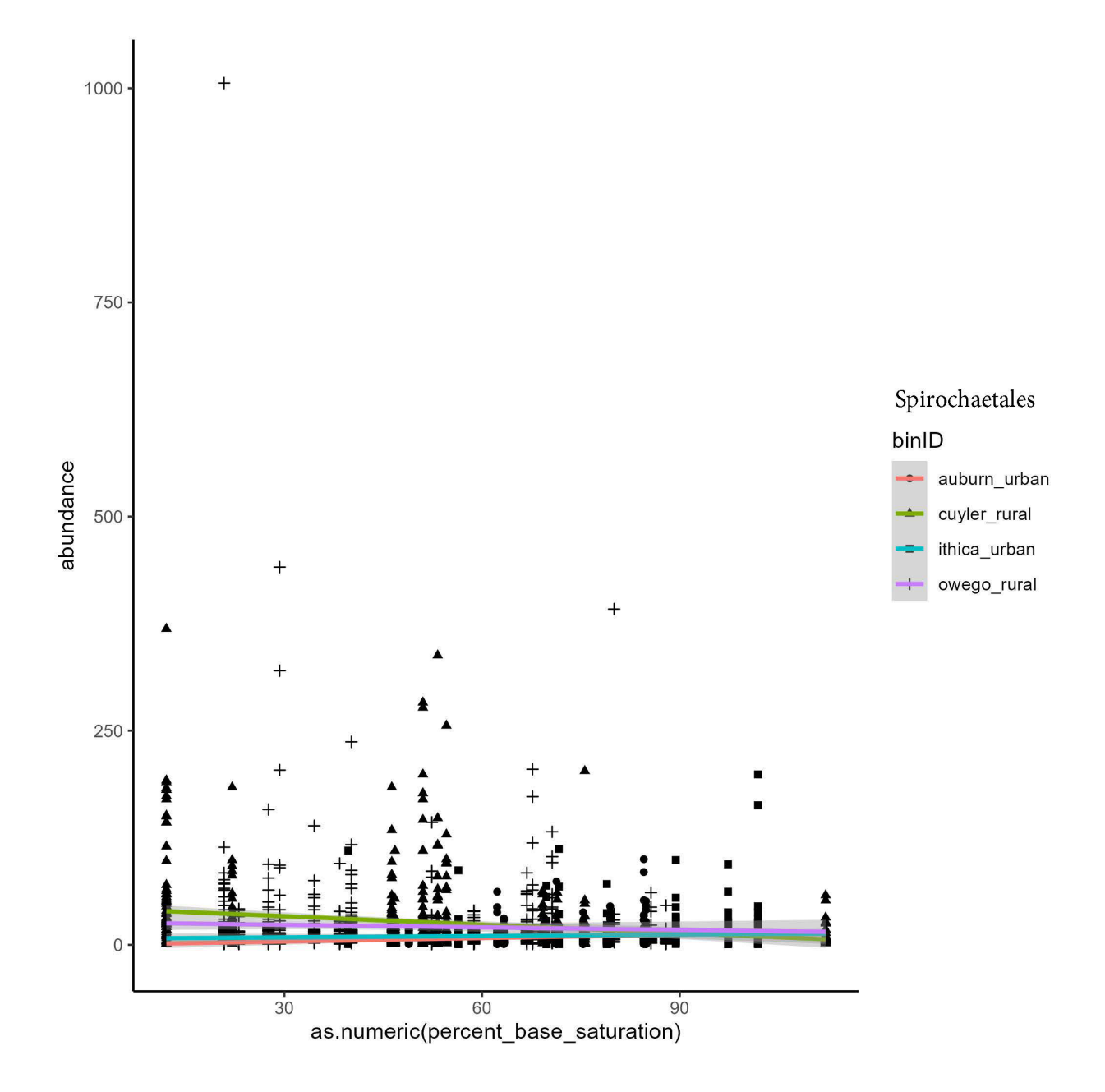

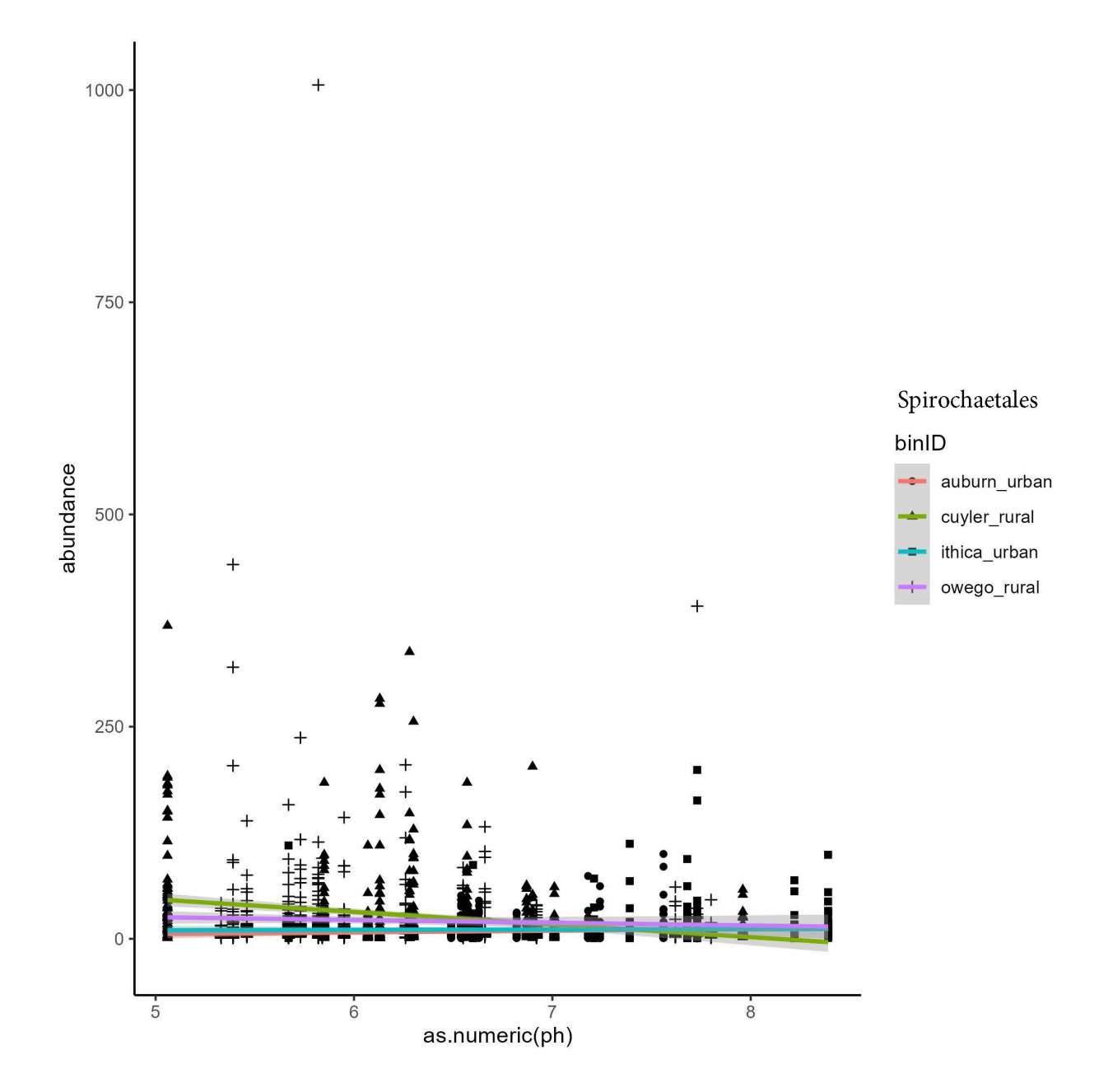

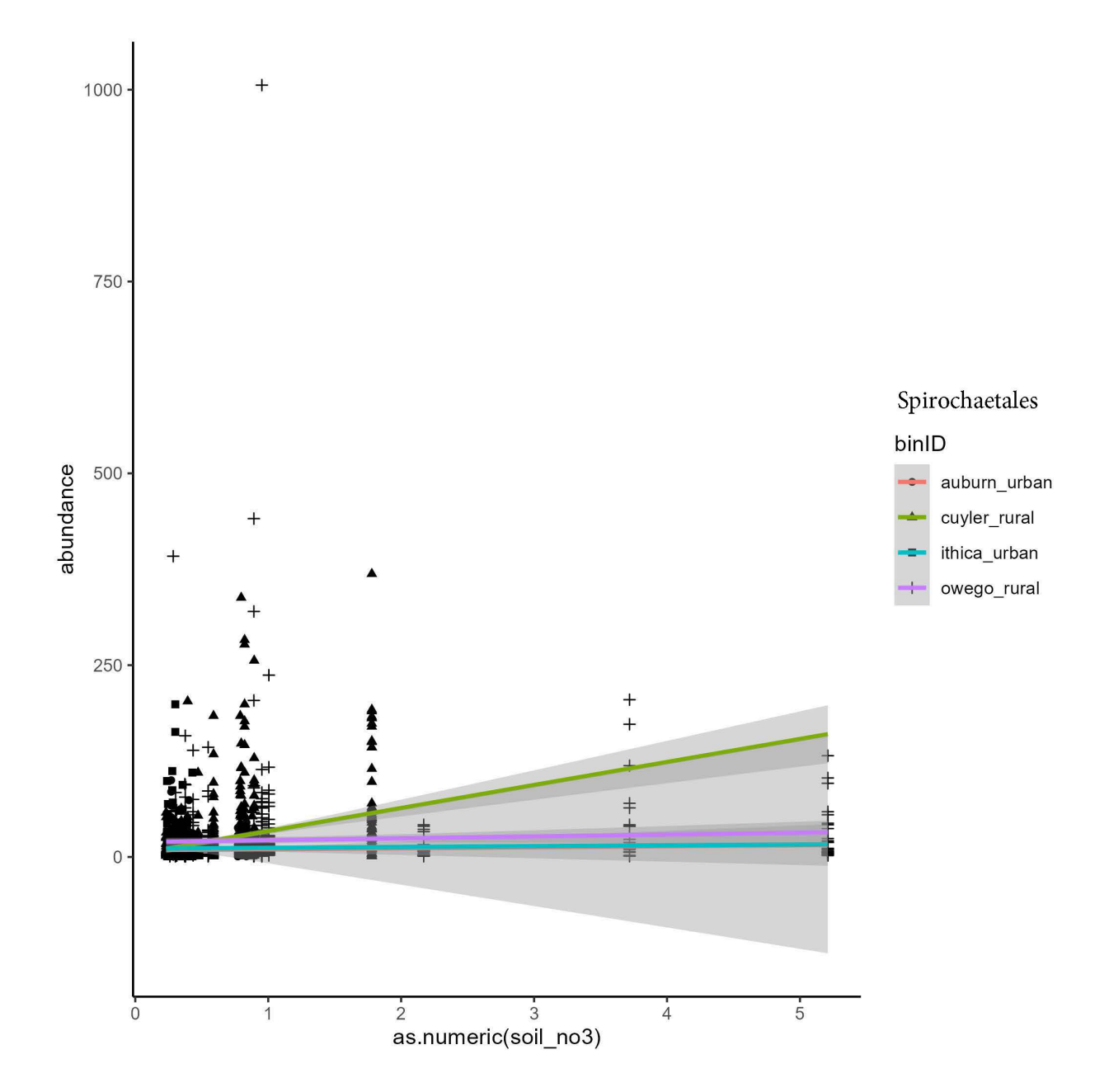

### **Supplemental 3:** LINUX script used to import dataset.

#!/bin/bash/tanyabalaji/qiime2-analaysis #Importing data within working directory (using manifest file) (1) qiime tools import \ #calls on the QIIME2 tool called "import" --type "SampleData[SequencesWithQuality]" \ #specifies what type of data we have (no need to change this line) --input-format SingleEndFastqManifestPhred33V2 \ #helping locate all relevant files

```
--input-path /data/Final-Project/wetlands manifest.txt \
#dictate absolute pathway to the manifest file! 
       --output-path /data/Final-Project/demux_wetlandseqs.qza
#Visualization of demultiplexed files + Code for Moving File to Local 
Laptop
(2) qiime demux summarize --i-data demux_wetlandseqs.qza --o-visualization 
demux_wetlandseqs.qzv
#Denoising/Clustering
(3) qiime dada2 denoise-single \ #calling on the DADA2 tool to Denoise 
single end sequences
       --i-demultiplexed-seqs demux wetlandseqs.qza \ #input file is your
demultiplexed file
       -- p-trim-left 0 \setminus #your trimming parameters, how many you want to
trim on left side
               --p-trunc-len 125 \ #truncate it to 125 bps on the right 
side
       --o-representative-sequences rep-seqs.qza \ #reference sequences 
       --o-table table.qza \ #what it will output
       --o-denoising-stats stats.qza #generates 3 output files, the stats 
file is irrelevant
#Data Visualization 
#visualizing DADA2 stats
(4) qiime metadata tabulate \
       --m-input-file wetlandstats.qza \
       --o-visualization wetlandstats.qzv
# Visualize ASVs stats
(5) qiime feature-table summarize \
       --i-table wetlandtable.qza \
       --o-visualization wetlandtable.qzv \
       --m-sample-metadata-file /data/Final-Project/wetlands metadata.txt
(6) qiime feature-table tabulate-seqs \
       --i-data wetlandrep-seqs.qza \
       --o-visualization wetlandrep-seqs.qzv
#Extracting your amplicon of interest from the reference database
(7) qiime feature-classifier extract-reads
       --i-sequences /mnt/datasets/silva ref files/silva-138-99-seqs.qza
       --p-f-primer CACGGTCGKCGGCGCCATT
       --p-r-primer GGACTACHVGGGTWTCTAAT
       --p-trunc-len 125
       --o-reads ref-seqs-trimmed.qza
#Training classifier with your new ref-seq file 
(8) qiime feature-classifier fit-classifier-naive-bayes
```

```
--i-reference-reads ref-seqs-trimmed.qza
       --i-reference-taxonomy /mnt/datasets/silva ref files/silva-138-99-
tax.qza
       --o-classifier classifier.qza 
#Using the trained classifier to assign taxonomy to our reads
(9) qiime feature-classifier classify-sklearn
       --i-classifier classifier.qza
       --i-reads wetlandrep-seqs.qza
       --o-classification wetlandtaxonomy.qza 
#Filtering our Data
#filtering — only included taxonomy-based filtering was conducted here
#removing mitochondria and chloroplast sequences from the data
(10) qiime taxa filter-table
       --i-table wetlandtable.qza
       --i-taxonomy wetlandtaxonomy.qza
       --p-exclude mitochondria, chloroplast
       --o-filtered-table wetlandtable-no-mitochondria-no-chloroplast.qza
#visualizing the table with filtered data
(11) qiime feature-table summarize
       --i-table wetlandtable-no-mitochondria-no-chloroplast.qza
       --o-visualization wetlandtable-no-mitochondria-no-chloroplast.qzv
       --m-sample-metadata-file /data/Final-Project/wetlands metadata.txt
#Generating the phylogenetic tree
(12) qiime phylogeny align-to-tree-mafft-fasttree
       --i-sequences wetlandrep-seqs.qza
       --o-alignment aligned-rep-seqs.qza
       --o-masked-alignment masked-aligned-rep-seqs.qza
       --o-tree unrooted-tree.qza
       --o-rooted-tree rooted-tree.qza
```
**Supplemental 4**: Rstudio script used for data processing and analysis.

######### Group 16 Wetlands Script ####### library(tidyverse) library(mapview) library(readxl) library(rfishnet2) library(ggplot2) library(phyloseq)

library(ape) library(vegan) library(DESeq2)

setwd("~/Desktop/Final-Project/phyloseq\_obj")

###### Data Processing ######

#importing raw .xlx file #filtering unusable metadata out

wetlands\_metadata <- read\_excel("wetlands\_metadata.xlsx")

View(wetlands\_metadata)

#quick mapping of sample points mapview(wetlands\_metadata, xcol = 'longitude', ycol = 'latitude',  $\text{crs} = 4269$ , grid = FALSE)

#filtering data

```
wetland data keep <- filter(wetlands metadata, wetlands metadata$ch4 flux != "Missing: Not
provided")
```
#mapping the filtered data mapview(wetland data keep,  $xcol = 'longitude', ycol = 'latitude', crs = 4269, grid = FALSE)$ 

#exporting data to keep write.csv(wetland\_data\_keep, file = 'wetlands\_data2use.csv')

#binning based on proximity to pop densities

 $data < -$  data.frame(Longitude = wetland data keep\$longitude, Latitude = wetland data keep\$latitude, sample  $ID$  = wetland data keep\$SampleID,  $binID = wetland data keep$binID)$ 

```
centers = data.frame(longitude = c(-76.1474,-76.5661,-76.5018),
              latitude = c(43.0481,42.9317,42.4439), 
              City = c("Syracuse", "Auburn", "Ithica"))
```
#filter for points close to auburn

Auburn urban  $\le$ - spatial search(data, lat = 42.9327, lon = -76.5661, 25)

#filter for points close to Ithica

Ithica urban  $\le$ - spatial search(data, lat = 42.4439,lon = -76.5018, 25)

#filtering for rural points

Owego rural  $\le$ - spatial search(data, lat = 42.09415, lon = -76.26031, 30) Cuyler rural  $\leq$ - spatial search(data, lat = 42.73592,lon = -75.83425, 30)

#mapping points to check mapview(Cuyler\_rural, xcol = 'Longitude', ycol = 'Latitude', crs = 4269, grid = FALSE)

#adding binning ID to df wetland\_data\_keep\$binID <- 'N/A'

auburn urban  $list < c(Auburn urban$ \$sample ID) ithica urban  $list < c(Ithica urban$ \$sample ID)

```
owego rural list \leq c (Owego rural $sample ID)
cuyler rural list \leq c (Cuyler rural $sample ID)
```

```
for (i in 1: nrow(wetland data keep))\{if (wetland data keep$SampleID[i] %in% auburn urban list){
  wetland data keep$binID[i] <- 'auburn urban'
  }
 if (wetland data keep$SampleID[i] %in% ithica urban list){
  wetland data keep$binID[i] <- 'ithica urban'
  }
  if (wetland_data_keep$SampleID[i] %in% owego_rural_list){
  wetland data keep$binID[i] <- 'owego rural'
  }
 if (wetland data keep$SampleID[i] %in% cuyler rural list){
  wetland data keep$binID[i] <- 'cuyler rural'
  }
}
```

```
#filter data with binIDs
wetland data binIDs <- filter(wetland data keep, wetland data keep$binID != "N/A")
```
###### Alpha/Beta Diversity Metrics ######

#use the full metadata file with binIDs meta <- wetland\_data\_binIDs

```
otufp <- "feature-table.txt"
```
otu  $\le$ - read delim(file = otufp, delim="\t", skip=1)

taxfp <- "taxonomy.tsv"  $tax <$ - read delim(taxfp, delim="\t")

phylotreefp <- "data/tree.nwk" phylotree <- read.tree(phylotreefp)

#converting all data to phyloseq objects #Format OTU table

# save everything except first column (OTU ID) into a matrix otu mat  $\leq$  as.matrix(otu[,-1])

# Make first column (#OTU ID) the rownames of the new matrix rownames(otu\_mat) <- otu\$`#OTU ID`

# Use the "otu table" function to make an OTU table  $OTU \leq$ - otu table(otu mat, taxa are rows = TRUE) class(OTU)

#Format sample metadata

# Save everything except sampleid as new data frame #the second line is random ID#s that we can get rid of samp  $df \leq -a$ s.data.frame(meta[,-2])

# Make sampleids the rownames

rownames(samp\_df)<- meta\$SampleID

# Make phyloseq sample data with sample\_data() function  $SAMP < - sample$  data(samp df) class(SAMP)

#Formatting taxonomy

# Convert taxon strings to a table with separate taxa rank columns tax mat <- tax %>% select(-Confidence) %>% separate(col=Taxon, sep="; " , into = c("Domain","Phylum","Class","Order","Family","Genus","Species")) %>% as.matrix()  $\#$  Saving as a matrix

# Save everything except feature IDs tax mat  $\le$  tax mat[,-1]

# Make sampleids the rownames rownames(tax\_mat) <- tax\$`Feature ID`

# Make taxa table TAX  $\le$  tax\_table(tax\_mat) class(TAX)

#Create phyloseq object

# Merge all into a phyloseq object wetlands\_phyloseq <- phyloseq(OTU, SAMP, TAX, phylotree)

### ##filtering

wetlands filt <- subset taxa(wetlands phyloseq, Domain == "d\_Bacteria"  $\&$ Class!="c Chloroplast" & Family !="f Mitochondria") wetlands filt nolow  $\leq$  filter taxa(wetlands filt, function(x) sum(x) $\geq$ 2, prune = TRUE)

#wetlands\_filt\_nolow\_samps <- prune\_samples(sample\_sums(wetlands\_filt\_nolow)>10000, wetlands filt nolow)

wetlands final <- wetlands filt nolow samps

#Dont need this step unless we want to filter more

```
#wetlands final \leq subset samples(wetlands filt nolow samps, !is.na(ph) )
```
#forcing the rarefaction curve

rarecurve(t(as.data.frame(otu\_table(wetlands\_final))), cex =  $0.1$ )

#used rarefaction curve to decide on depth 25000

```
wetlands rare \le- rarefy even depth(wetlands final, rngseed = 1, sample.size = 25000)
```
#plotting alpha diversity

plot richness(wetlands rare, measures  $= c("Shannon", "Chao1")$ ) # Add ggplot layers if desired to adjust visuals plot\_richness(wetlands\_rare,  $x =$  "binID", measures = c("Shannon", "Chao1")) + xlab("sample location") + geom\_boxplot()

 $alpha = estimate$  richness(wetlands phyloseq)

meta <- sample\_data(wetlands\_phyloseq) #extracting meta from phyloseq obj df <-cbind(alpha,meta)

#alpha diversity stats using kruskal wallis test

kruskal.test(Shannon  $\sim$  binID, data = df) kruskal.test(Chao1  $\sim$  binID, data = df) kruskal.test( $ACE ~ binID$ , data = df) kruskal.test(Simpson  $\sim$  binID, data = df) kruskal.test(InvSimpson  $\sim$  binID, data = df) kruskal.test(Fisher  $\sim$  binID, data = df)

#beta diversity stats

#bray = looks at abundance and presence

clr dist matrix  $\leq$ - phyloseq::distance(wetlands phyloseq, method = "bray") #building the distance matrix based on bray curtis

#adonis is stat tool to determine if matrix is significant; requires matrix generated above adonis2(clr\_dist\_matrix ~ binID, data=data.frame(meta), permutations= 10000) #running adonis2 with 10,000 permutations

#jaccard only looks at presence and absence

clr dist matrix <- phyloseq::distance(wetlands phyloseq, method = "jaccard") #building distance matrix based on jaccard

#adonis is stat tool to determine if matrix is significant; requires matrix generated above adonis2(clr dist matrix  $\sim$  binID, data=data.frame(meta), permutations= 10000)

clr dist matrix <- phyloseq::distance(wetlands phyloseq, method = "unifrac") #building distance matrix based on unifrac

#adonis is stat tool to determine if matrix is significant; requires matrix generated above adonis2(clr dist matrix  $\sim$  binID, data=data.frame(meta), permutations= 10000)

#used bray to generate this pcoa bc  $\le$ - ordinate(wetlands phyloseq, method="PCoA", distance= clr dist matrix)

```
plot ordination(wetlands phyloseq, pcoa bc, color = "binID")+
 \text{labs}(\text{pch}="", \text{col}=" \text{Location")}+stat ellipse(aes(group= binID), linetype = 2)
```
###### Taxa Bar Plots ######

```
#function for combining pvalues
combine pvalues = function(p){
 return(1-pchisq(-2*sum(log(p),na.rm=T),2*sum(!is.na(p))))
}
```

```
#Extracting OTU data
otu table = data.frame(otu table(wetlands phyloseq))
correct_ASV_names= rownames(otu_table)
otu table = data.frame(t(otu table))
colnames(otu_table) = correct_ASV_names
otu table$ID = rownames(otu table)
otu table$ID = gsub("^XX", \ldots, otu table$ID)
```
#Extracting metadata metadata = data.frame(sample\_data(wetlands\_phyloseq))  $meta data SID = row names(meta data)$ 

 $TAX$ASV = rownames(TAX)$ 

#joining OTU and metadata otu meta = inner join(metadata,otu table , by = "ID")

#Transforming the OTU matrix to a single column called abundance. 45 represents the number of metadata columns we want to exclude.

grouped = gather(otu\_meta, key = "ASV", value = "abundance",  $-(1:45)$ ) grouped $$ASV = gsub("^X", \dots, grouped$ASV)$ 

#joining the taxa information to this transformed dataframe grouped  $taxa = inner join(TAX, grouped, by = "ASV", multiple = "all")$ 

#collecting the list of unique severity names for the loop (control, mild, moderate, severe)  $vars = unique(grouped taxa$binID)$ 

#Creating an empty dataframe that the loop will fill. Re run this line before re running the loop. data  $rel = data.frame()$ 

#Generating relative abundance

#looping though each severity index to create a relative abundance measure. #can change the classification system to generate different plots; just replace "Phylum" with x

```
for (i in vars)\}\#i = "ithica urban"
 df = grouped taxa \frac{9}{8} \frac{6}{8}filter(binID == i)
```

```
df sum = df %>%
 group by(binID, Phylum) \frac{1}{2}%
 summarize(rel abs = sum(abundance))
```
df sum\$rel abs = as.factor(df sum\$rel abs) row  $sub = apply(df sum, 1, function(row) all(row !=0))$ 

```
df sum = df sum[row sub,]
df sum$rel abs = as.numeric(as.character(df sum$rel abs))
df sum = na.omit(df_sum)
count = sum(df\_sum$rel\_abs)df sum$rel abs = df sum$rel abs/count*100
```

```
data rel = rbind(data rel, df sum)data rel = na.omit(data rel)}
```
#plotting the results at the phylum level

```
ggplot(data = data_rel, aes(binID,rel_abs, fill = Phylum))+
  geom_col(color = "black")+
 theme(axis.text.x = element_text(angle = -90))+
 labs(y = "Relative abundance", x = "Location")+
```

```
theme classic()+theme(axis.text = element text(size = 15, face = "bold"),
   axis.title = element text(size = 15,face = "bold"),
    legend.position = "none")
```
### ###### Correlation Analysis ######

#Extracting OTU data info and a bit of data manipulation to allow inner\_join later on otu table = data.frame(otu table(wetlands rare)) correct\_ASV\_names= rownames(otu\_table) otu table = data.frame(t(otu table)) colnames(otu\_table) = correct\_ASV\_names otu table $$ID = rownames(otu$  table) otu table $$ID = gsub("^XX", "",otu$  table $$ID)$ 

#Extracting metadata metadata = data.frame(sample\_data(wetlands\_rare))  $meta data SID = row names(meta data)$ 

```
#cleaning up the taxa names
tax mat = data-frame(tax table(wetlands rare))tax_mat$Phylum = gsub("\land \dots","",tax_mat$Phylum)
tax_mat$Class = gsub("\land \dots","",tax_mat$Class)
tax_mat$Order = gsub("^...","",tax_mat$Order)
tax_mat$Family = gsub("\land \dots","",tax_mat$Family)
tax_mat$Genus = gsub("^...", "", tax\_mat$Genus)tax_mat$Species = gsub("\land \dots","",tax_mat$Species)
```
#adding column of ASV to join it with meta/otu info

tax\_mat\$ASV = rownames(tax\_mat)

#joining OTU and metadata otu meta = inner join(metadata,otu table , by = "ID")

#Transforming the OTU matrix to a single column called abundance. 53 represents the number of metadata columns we want to exclude.

grouped = gather(otu\_meta, key = "ASV", value = "abundance",  $-(1:45)$ )

#joining the taxa information to this transformed dataframe

grouped  $taxa = inner join(txx mat, grouped, by = "ASV", multiple = "all")$ 

#list of significant Order

```
list urb = c("Rokubacteriales",
```
"Spirochaetales",

"vicinamibacterales",

"Rhizobiales",

"Nb1-j")

list  $rur = c("Defluviicoccales",$ 

```
 "Methanosarciniales",
```
"Bacteroidetes\_VC2.1\_Bac22",

"Flavobacteriales",

"Cytophagales",

"sphingobacteriales")

#loop through diff env. var with each list

```
for (i in list rur) {
 stats table = list()\#i = "Sulfuritalea"
 df = grouped taxa %>%
  filter(Order == i)df = df\% > \%filter(abundance != 0)
  #need to change x=as.numeric(env. var)
 ggplt <-
ggplot(df,aes(x=as.numeric(microbial_biomass_nitrogen),y=abundance,shape=binID))+
  geom point()+theme classic()+ geom_smooth(method=lm,fullrange=TRUE,
          aes(color=binID))
  #rename .png to reflect env. var
 ggsave(paste(i," microbial biomass nitrogen.png"),plot = ggplt, path=
"correlation_curves/Final_correlation_curves/")
  ##################################
 location = unique(df5binID)for (j in location)\{\#j = "auburn urban"
  site = df \frac{9}{2}%
   filter(binID == j)#need to change lm(env. var ~abundance . . .)
  fit.lm \leq lm(microbial biomass nitrogen \sim abundance, data = site)
   summary(fit.lm)
```
stats = table(paste("Stats for ",i,"in ",j,"Adj R2 = ",signif(summary(fit.lm)\$adj.r.squared, 5),

"Intercept =",signif(fit.lm\$coef[[1]],5), " Slope  $=$ ", signif(fit.lm\$coef[[2]], 5), "  $P = "$ , signif(summary(fit.lm)\$coef[2,4], 5)))

stats  $table = append(stats$  table,stats)

# }

 #exporting the stats table, change name to reflect env. var capture.output(summary(stats table), file  $=$ (paste(i,"microbial\_biomass\_nitrogen\_Stats\_results.txt"))) }

###### Graphing Environmental Variables######

#grouping environemental conditions library(ggplot2)

### #ph

ggplot(SAMP,  $\text{acs}(x = \text{binID}, y = \text{as.numeric}(ph), \text{fill} = \text{binID})$ ) + geom boxplot(alpha =  $0.5$ ) + geom point(position = position jitter(seed = 1, width =  $0.2$ ))+ stat summary(fun.y=mean, geom="point", shape=23, size=4)

### #biomass

ggplot(SAMP, aes(x = binID, y = as.numeric(microbial biomass nitrogen), fill = binID)) + geom violin(alpha =  $0.5$ ) + geom point(position = position jitter(seed = 1, width =  $0.2$ ))+ stat summary(fun.y=mean, geom="point", shape=23, size=4)

#percent base saturation

ggplot(SAMP, aes(x = binID, y = as.numeric(percent base saturation), fill = binID)) + geom violin(alpha =  $0.5$ ) + geom point(position = position jitter(seed = 1, width =  $0.2$ ))+ stat summary(fun.y=mean, geom="point", shape=23, size=4)

### #no3

ggplot(SAMP,  $\text{aes}(x = \text{binID}, y = \text{as.numeric}(\text{soil no3}), \text{fill} = \text{binID})$ ) + geom violin(alpha =  $0.5$ ) + geom\_point(position = position\_jitter(seed = 1, width =  $0.2$ ))+ stat summary(fun.y=mean, geom="point", shape=23, size=4)

### #nh4

ggplot(SAMP,  $\text{acs}(x = \text{binID}, y = \text{as.numeric}(\text{soil} \text{nh4}), \text{fill} = \text{binID})$ ) + geom violin(alpha =  $0.5$ ) + geom point(position = position jitter(seed = 1, width =  $0.2$ ))+ stat\_summary(fun.y=mean, geom="point", shape=23, size=4)

#Group 16 DESeq2 Differential Abundance Script

#Script is adapted from Christopher Lee of the University of British Columbia's #Microbiology and Immunology Dept.

#Differential abundance analysis in DESeq2 #This script compares the microbial orders between the urban site Ithaca and the # rural site Owego

```
#Loading libraries necessary for DESeq2 analysis
library(phyloseq)
library(DESeq2)
library(dplyr)
```

```
combine pvalues = function(p){
 return(1-pchisq(-2*sum(log(p),na.rm=T),2*sum(!is.na(p))))
}
```

```
#Constructing the phyloseq object again
load("TAX_phyloseq-obj.RData")
TAX = data-frame(TAX)TAX$ASV = rownames(TAX)load("OTU_phyloseq-obj.RData")
load("metadata_phyloseq-obj.RData")
load("phylotree.RData")
```
#The next portion describes filtering steps:

wetlands phyloseq <- phyloseq(OTU, SAMP, TAX, phylotree) #Removing any bacteria that have a total count >2 across all sites wetlands\_phyloseq <- filter\_taxa(wetlands\_phyloseq, function(x) sum(x)>2, prune = TRUE) #Adding 1 pseudocount to meet DEseq2's negative binomial distribution assumption otu table(wetlands phyloseq) = otu table(wetlands phyloseq)+1 #Filtering the data to a single comparison between the urban and rural sites of interest

wetlands\_filtabrum\_vs\_cuyler<- subset\_samples(wetlands\_phyloseq, binID%in% c("ithica\_urban", "owego\_rural"))

#The next segment shows how to construct a DESeq2 object for differential abundance #result analysis #Converting phyloseq to DEseq object deseq filtabrum vs cuyler<- phyloseq to deseq2(wetlands filtabrum vs cuyler,~binID) #Running DESeq2 wetlands\_phyloseq <- DESeq(deseq\_filtabrum\_vs\_cuyler,test="Wald",fitType="parametric") #Getting the results! wetlands phyloseq results <- results (wetlands phyloseq) #Converting the results to a dataframe wetlands phyloseq results = data.frame(wetlands phyloseq results) #Adding a colunm to the results called "ASV"

#By combining the DESeq2 results with the taxanomic information, we can #observe where microbes change the most signifigantly between sites. wetlands phyloseq results taxa = inner join(TAX,wetlands phyloseq results, by = "ASV" )

#We then continue our filtering efforts to include signifigant changse with a

wetlands phyloseq results\$ASV = rownames(wetlands phyloseq results)

 $# p < 0.001$  for statistically signifigant results

significant res = wetlands phyloseq results taxa %>%

filter(padj < 0.001) % $>$ %

filter(baseMean > 10)

#This next segment of code allows us to analyze our samples at different #taxanomic levels

wetlands phyloseq results genus summary <- significant res %>%

group\_by(Phylum,Class,Order,Family,Genus) %>%

select(Phylum,Class,Order,Family,Genus,log2FoldChange,padj,baseMean,pvalue) %>%

dplyr::summarise(mean\_2\_fold\_change=mean(log2FoldChange),padj=combine\_pvalues(padj),c ountmean = sum(baseMean), pvalue=combine\_pvalues(pvalue))% $>$ %

filter(Order  $!=$  "g\_uncultured")

wetlands phyloseq results family summary <-significant res % $>$ %

group\_by(Phylum,Class,Order,Family) %>%

select(Phylum,Class,Order,Family,log2FoldChange,padj,baseMean,pvalue) %>%

dplyr::summarise(mean\_2\_fold\_change=mean(log2FoldChange),padj=combine\_pvalues(padj),c ountmean = sum(baseMean), pvalue=combine\_pvalues(pvalue))

wetlands phyloseq results order summary <-significant res % $>$ %

group  $by$ (Phylum,Class,Order) %>%

select(Phylum,Class,Order,log2FoldChange,padj,baseMean,pvalue) %>%

dplyr::summarise(mean 2 fold change=mean(log2FoldChange),padj=combine pvalues(padj),c ountmean = sum(baseMean), pvalue=combine\_pvalues(pvalue))

wetlands phyloseq results class summary <- significant res % $>$ %

group by(Phylum,Class)  $\frac{1}{2}$  %>%

select(Phylum,Class,log2FoldChange,padj,baseMean,pvalue) %>%

dplyr::summarise(mean 2 fold change=mean(log2FoldChange),padj=combine pvalues(padj),c ountmean = sum(baseMean), pvalue=combine\_pvalues(pvalue))

wetlands phyloseq results phylum summary <-significant res %>%

group by(Phylum)  $\frac{6}{5}$ %

select(Phylum,log2FoldChange,padj,baseMean,pvalue) %>%

dplyr::summarise(mean 2 fold change=mean(log2FoldChange),padj=combine pvalues(padj),c ountmean = sum(baseMean), pvalue=combine\_pvalues(pvalue))

#The plot generated below is filtered to show differential abundance between #the sites of interest at the 'Order' level

#To further clean up results,the following line may be uncommented to

#remove the ' g' tag present at the genus level, or it may be adapted to

#remove tags of other taxanomic levels such as order in which case we would remove

#' $o'$ 

#wetlands phyloseq results genus summary\$Order = gsub("^...","",wetlands\_phyloseq\_results\_genus\_summary\$Order)

#We now are filtering our data so that only ordders which demonstrate a

#log2fold change of 2 and are statistically signifigant ( $p > 0.001$ ) are shown

wetlands phyloseq results genus summary  $=$  wetlands phyloseq results genus summary % $\gg$ % filter(abs(mean 2 fold change) > 2)

#This segment now creates the plot and colours the orders based on their phyla.

DEseqafterfiltergenus < ggplot(na.omit(wetlands\_phyloseq\_results\_genus\_summary),aes(x=reorder(Order, mean 2 fold change),y=mean 2 fold change,color = Phylum))+

```
geom point(size=3) +
```
geom  $hline(yintercept = 0, size=1)+$ 

theme  $bw()$ +

theme(axis.text.x = element text(angle = -90,hjust = 0,vjust = 0.5),

 $text = element_text(face = "bold", size=7),$ 

axis.text.x.bottom = element text(size=7,angle = -90))+

labs(x="Order",y="Log2 Fold Change",color= "Phylum")

#Saving a table of the results for order at the comparison between the

#Urban Ithaca site and the Rural Owego site

write.table(wetlands\_phyloseq\_results\_genus\_summary,file = "Ithaca urban vs Owego rural Order level.txt")

#Saving the plot to your current working directory. Run getwd() to find out where the plot was saved

ggsave("Ithaca urban vs Owego rural order.png",plot= DEseqafterfiltergenus)